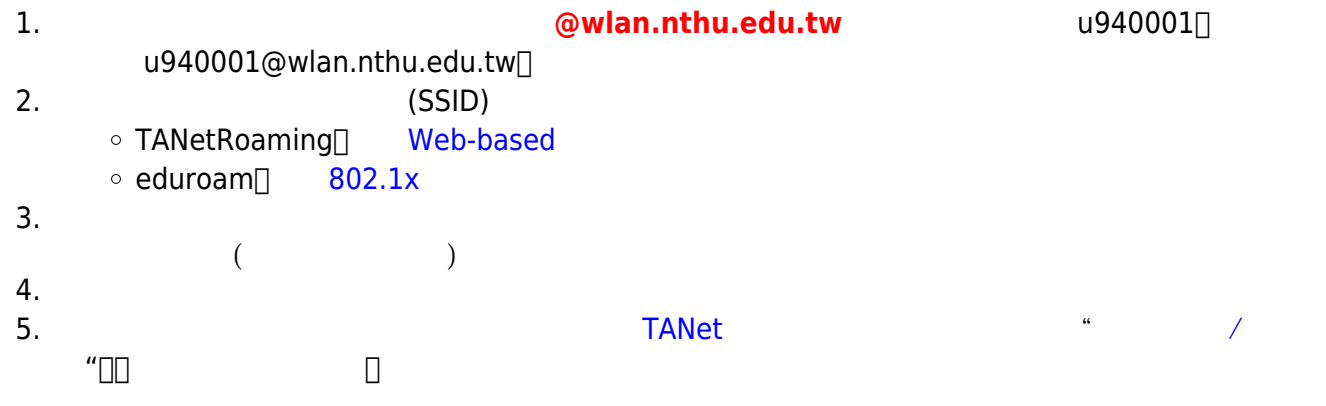

From: <http://net.nthu.edu.tw/netsys/>-

Permanent link: **[http://net.nthu.edu.tw/netsys/faq:wlan\\_roaming](http://net.nthu.edu.tw/netsys/faq:wlan_roaming)**

Last update: **2017/10/06 16:02**

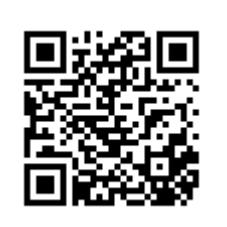